## **Hospital Inpatient Quality Reporting Program Quick Reference Guide Annual Payment Update (APU) Reconsideration**

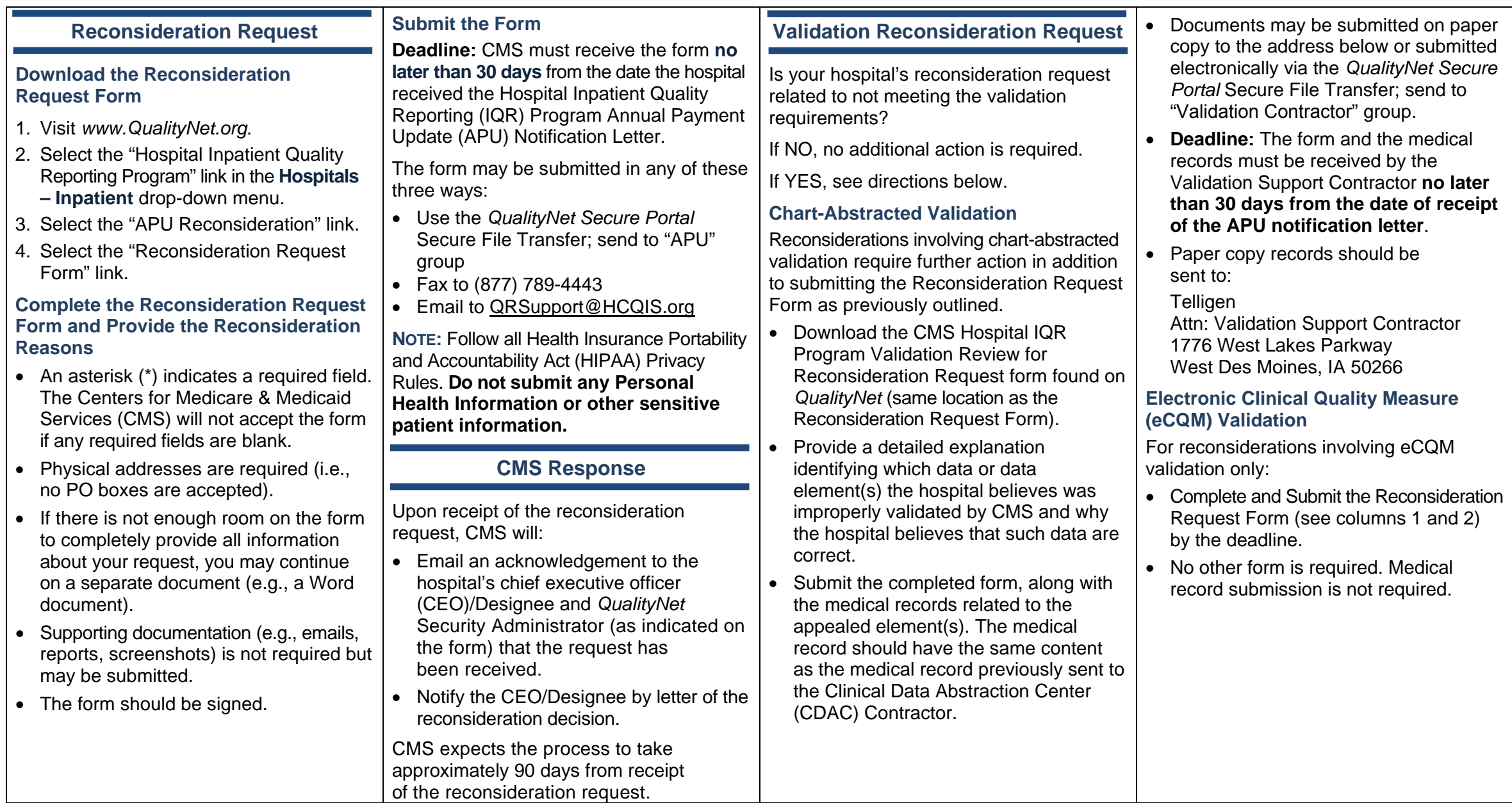